## TESDA-OP-QSO-02-F07

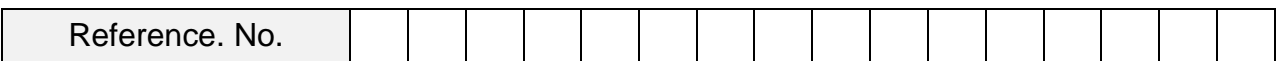

## **SELF ASSESSMENT GUIDE**

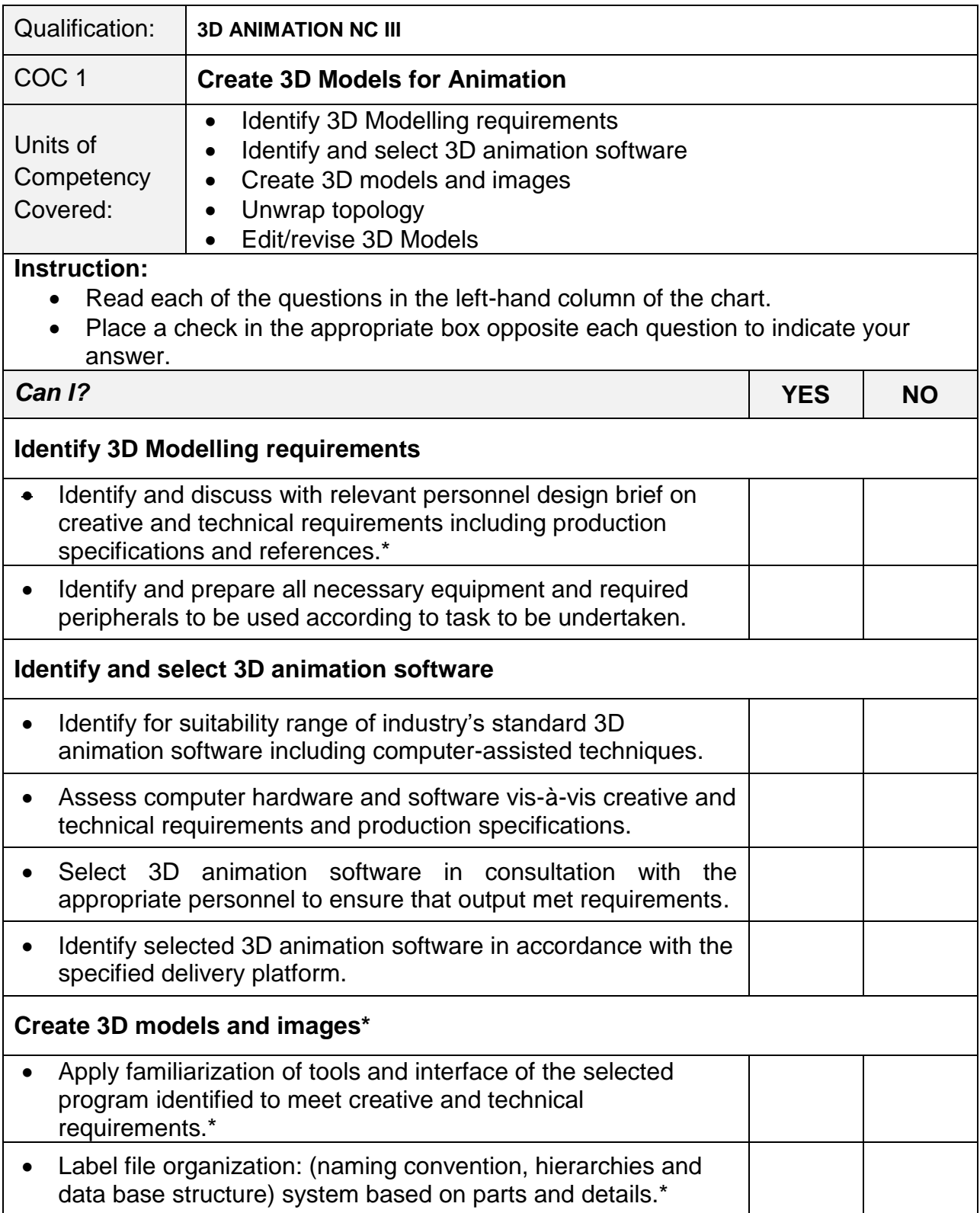

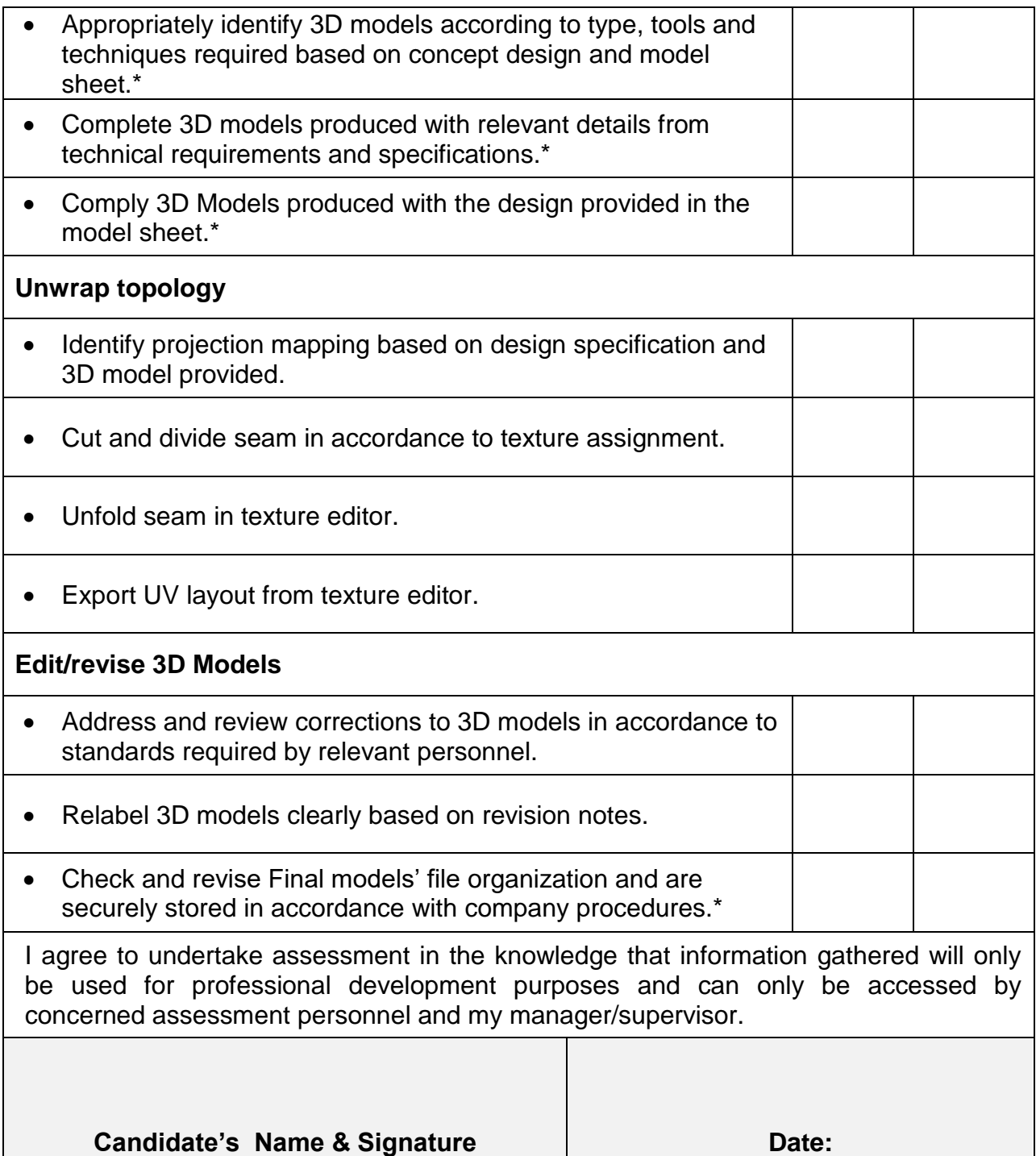